## **Blancco Preinstall**

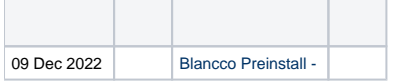

Blancco PreinstallBlancco Preinstall

(.txt) : **YYYYMMDD\_HHMMSS.**

Windows**msiexec**

## MSI **C:\Users\<Windows User>\AppData\Local\Temp\**

## **[blocked URL](https://confluence.blancco.com/download/attachments/108332666/screenshot-1.png?version=2&modificationDate=1656528540000&api=v2)**

Blancco MSI Preinstall

- 1. MSI : C:\MyPackage\Example.msi
- 2. : C:\Mypackage\log\example.log
- 3. 4. MSI
- 5.

msiexec /i [path-to-msi-file] /L\*V! [path-to-log-output-file]

: **msiexec /i "C:\MyPackage\Example.msi" /L\*V "C:\Mypackage\log\example.log"**

6. 7. **/i** MSI

## **/i /x**

1.

msiexec /x "C:\MyPackage\Example.msi" /L\*V "C:\log\example.log"